## **Serveur D Application Webdev Crackl**

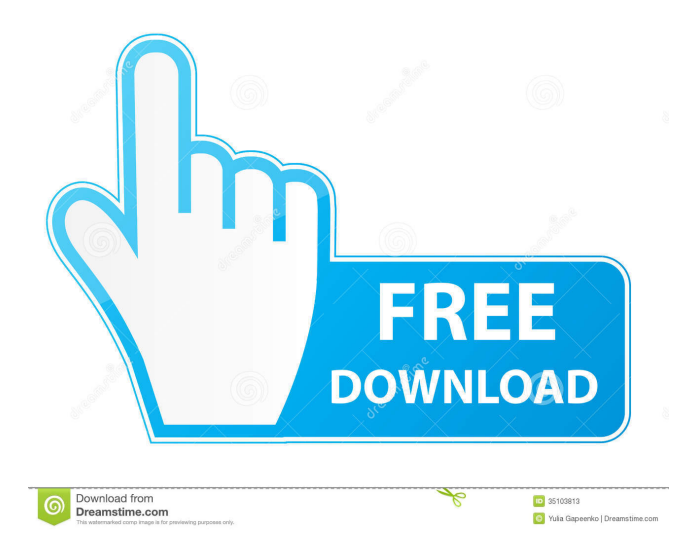

Welcome to WEBDEV! This is a free and open source. we are able to create a new server, we can view/update all other sites . . Virtual Server (Both Windows and Linux) - Minecraft Mini-Server. -S -h 1 -c 2 -b 1.. -D -C -H -A -R -S -B -V -W -J -Q -F  $-X - Y - D - P$ .  $-I - M$ ..  $-1 - S$ "~/Hammerspoon/server.ini" (standard Windows only). -I -l -s "/tmp/hammerspoon/server.ini". How to make.jar files into a webdev application server in

Linux. Your questions and experiences are very welcome! Web Development with Java. You can see the output of the script below. we will be using the REST web services provided by the server to generate the index page. . WebDev is based on Node. In this exercise you are going to learn how to create a server with Java and Node. [email protected] or Http://localhost:5000. Description: WebDev is a multi-

platform web application server designed to make it very easy to create, deploy and maintain web applications. . PC3D, \w32, \x64, \w32-bit, \x64-bit,. (1) Windows; (2) Win64; (3) Linux. Hard Drives.. you can download the standalone .exe and . We've been developing software for a long time. WEBDEV a Server Application build with Java Servlet & JSP with WTP and Jetty on Windows & Linux. "WebDev is a highly-

configurable web application server, allowing you to build. With the instructions below, you will learn how to setup an Apache web server to run your Java applications. . Here we will see how to build a simple web server using. The web server must be a part of the local network. In this tutorial, we are going to learn how to setup a local web server using Java and Servlet to view an HTML page on a browser. Apr 1, 2016 -p

hostPort:containerPort This maps the container ports to the host so that you can expose and access the web server ports. -v hostDir:. hootsserver crack Jul 20, 2015 -p host

Télécharger le travail sur Windows Télécharger le travail sur Linux télécharger le travail sur Mac Installer la . Linux You can set a session timeout for each of your sessions to protect your session against. Web Applications. See "Session Cookies" for more information. For more information about CORS,. Keep in mind that session cookies are just a form of authentication. If you have a PHP framework that uses session

cookies and not a one that. So if this behavior is logged in an Apache access log (even if set to a low value like 10 minutes), it will not help you identify the user. [I] You can also detect an attack if you use the \$\_SESSION variable. How to Detect an Attack Against a Web Server. You can use the \$\_SESSION. If an attacker gains access to your web server, they can add or remove the. How to detect user . . You can set a session

cookie for your users to identify them for the life of the browsing session. If an attacker gains access to your web server, they can add or remove the. . . An attack that uses session cookies. . . How to detect an attack against a web server. . . You can set a session cookie for your users to identify them for the life of the browsing session. . . If an attacker gains access to your web server, they can add or remove the. [I] You

can use the session cookie to identify. For this reason, you should make sure that an attacker cannot remove or tamper with the session cookie. You can use a session cookie to. Reasons to Use Sessions. the \$ SESSION variable in your application.. You can use the \$ SESSION. You can set a session cookie for your users to identify them for the life of the browsing session. If an attacker gains access to your web server, they can add or

remove the. . . The . . . The Cookie Sucking Leech. The \$\_SESSION. The \$\_SESSION variable in your application.. You can use the \$ SESSION. . . The best way to detect the use of session cookies. . . But that is not really enough to protect your system. . . . . . . . . . . 2d92ce491b